Podcast in der (Hochschul-) Lehre

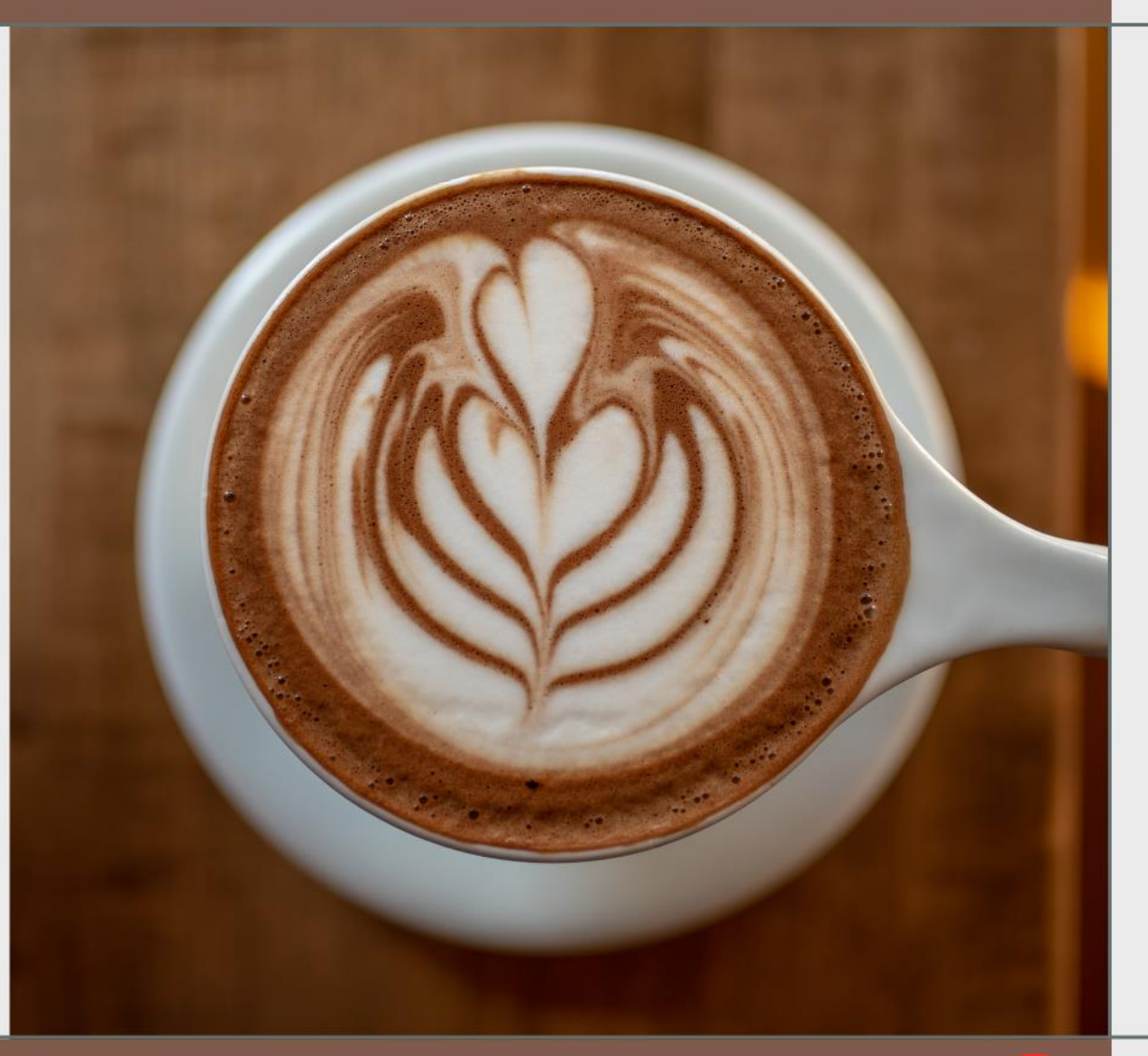

Alexander Hillmann & Martina Salm, ZMML Uni-Bremen

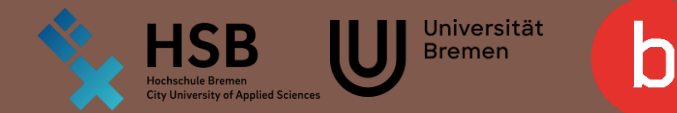

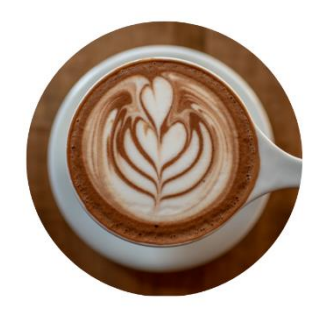

### Podcasts als modernes Medium

- Podcasts sind eine Serie abonnierbarer Audiodateien; der Name setzt sich zusammen aus "broadcast" und "iPod"
- Beliebte Podcast-Genres sind laut einer Umfrage von 2023\*: **Informationen** (83 Prozent), **Weiterbildung** (79 Prozent) und Unterhaltung (77 Prozent)
- Vorteile:
	- niedrigschwelliges digitales Angebot
	- einfache Produktion
	- niedrige Kosten
	- offline verfügbar everytime everywhere

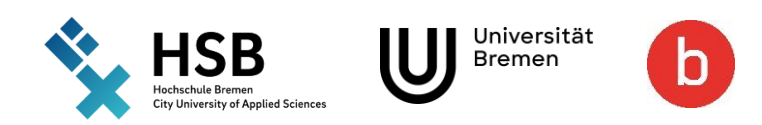

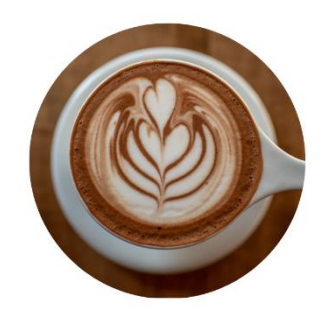

## Vorteile für Studierende

- Flexibles Lernen
	- orts- und zeitunabhängig, offline verfügbar
- Individualisiertes Lernen:
	- Anpassung an unterschiedliche Lerngeschwindigkeiten
	- Wiederholung komplexer Inhalte
	- Gut geeignet für das Selbststudium
- Multisensorisches Lernen
	- auditiv und kognitiv ansprechend
	- Verständnis und Aufnahme von Informationen verbessern

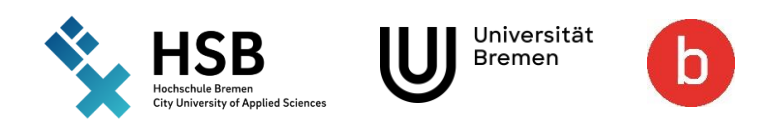

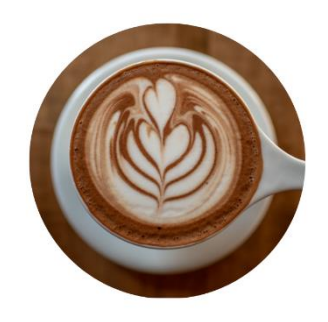

## Podcast-Formate (Beispiele)

- Interview-Podcast
	- Einbinden von Expertinnen und Experten
	- Fragen vorbereiten, Diskussionen anregen
	- Unterschiedliche Perspektiven einbringen
- Solo-Podcast
	- "Vorlesung"
	- Wissensvermittlung
	- Einbringen eigener Erfahrungen
- Storytelling Podcast
	- spannende, unterhaltsame UND lehrreiche Geschichten zur Wissensvermittlung

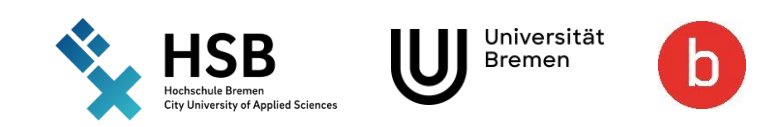

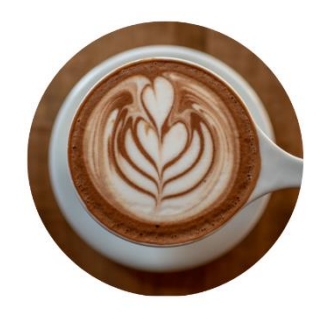

### Podcasts an der Uni Bremen

Podcasts aus der Uni Bremen zur Inspiration:

- Die [Bremer Bilderbuch-Gespräche m](https://www.uni-bremen.de/fb12/bibf/projekte-aktivitaeten/podcast?sword_list%5B0%5D=Podcast&no_cache=1)it Elisabeth Hollerweger & Marc Kudlowski
- Ein [Interview-Podcast](https://www.uni-bremen.de/philosophie/forschung/theoretische-philosophie/podcast-philosophie-trifft) der Theoretischen Philosophie: "Philosophie trifft! Wie funktionieren Wissenschaften"
- Prof. Dr. Frank Müller *[path2in](https://path2in.uni-bremen.de/podcasts/)* Lernpfade in die inklusive Pädagogik
- Podcast Sinnstifter: [Macht Sinn -](https://www.uni-bremen.de/machtsinn/das-stiftungsprojekt-zum-uni-jubilaeum-hoeren-1) Das Stiftungsprojekt zum Uni-Jubiläum hören
- Der [zap-talk](https://www.uni-bremen.de/zap/zap-transfer/podcast-zap-talk) des Zentrums für Arbeit und Politik: In guter Gesellschaft für gute Gesellschaft

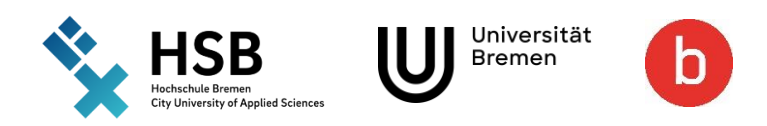

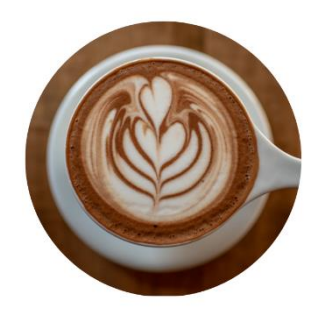

### Podcasts an der Uni Bremen

Studentische Podcasts:

- [Kompass Podcast:](https://podcasters.spotify.com/pod/show/kompassinternational/episodes/Exam-Period-er4130) "Light-hearted conversations and more serious interviews" , Podcasts zu internationalen Themen aus dem International **Office**
- [Ein studentisches Projekt zur Digitalisierung des Uni Alltags: der UniBits](https://blogs.uni-bremen.de/digitales/podcast-unibits/) Podcast
- Die [Podcast Eule](https://soundcloud.com/eule-uni-bremen-de) der Campus Eule, Geschichten und Informationen rund um Studi-Leben

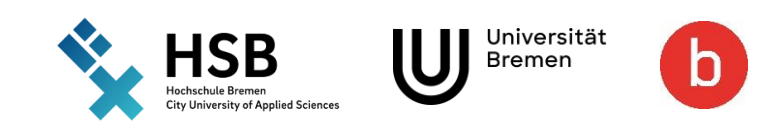

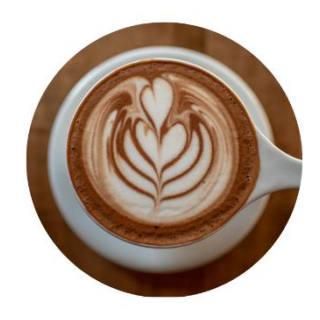

### Podcast - Planungsvorlage

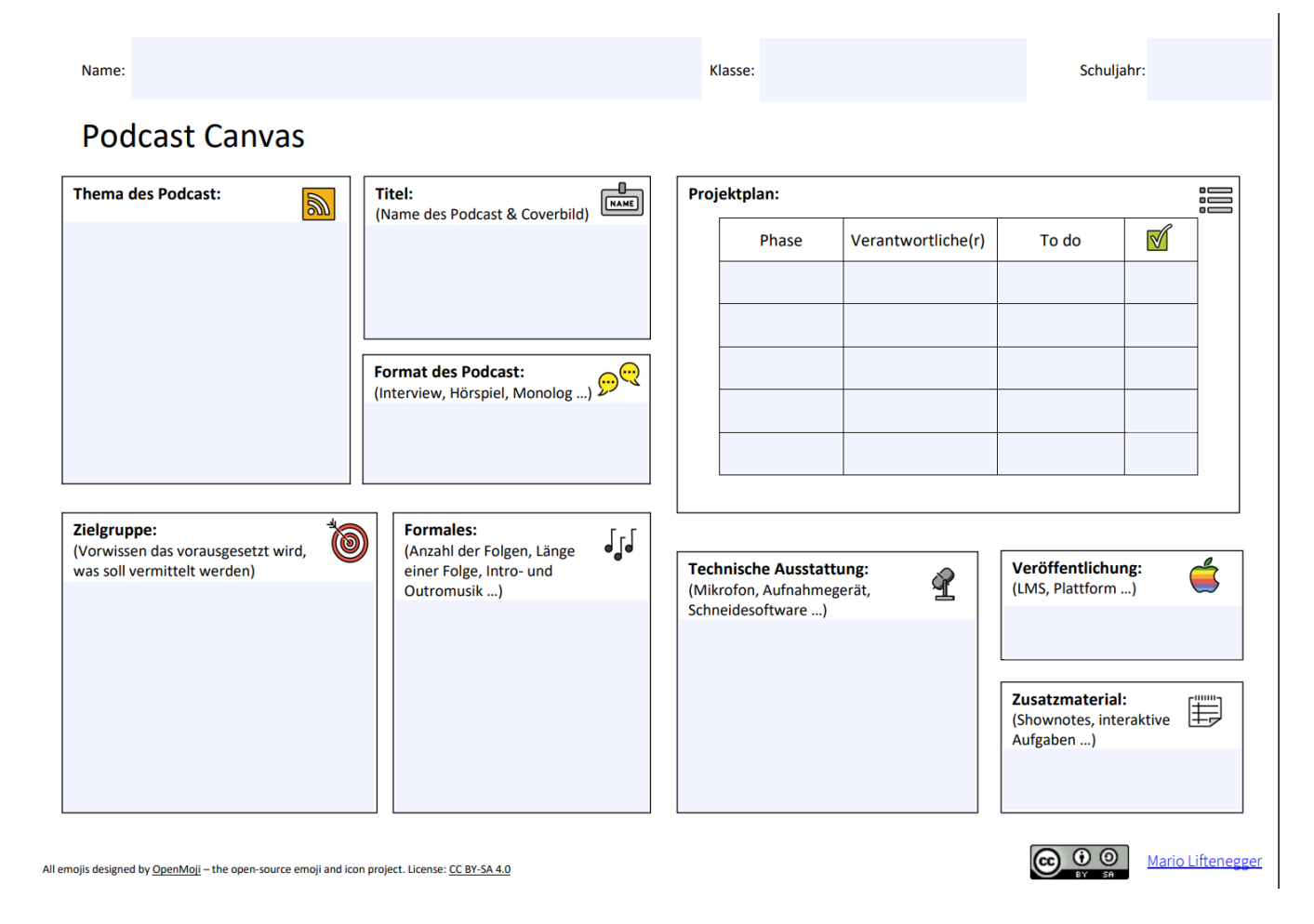

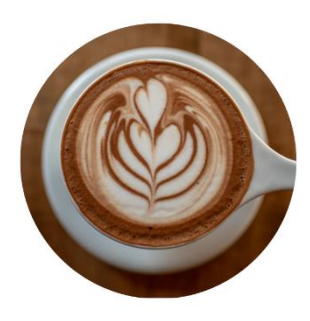

## Podcast - Klassischer Aufbau einer Folge

#### ▪ **Intro**

- Jingle, Musik
- Zielgruppe ansprechen
- Was will der Podcast vermitteln?
- Ist bei jeder Folge identisch

#### ▪ **Einleitung**

- Individuell pro Folge
- Fragestellung der Podcast-Folge
- Outcome benennen, ohne Lösung zu verraten
- Evtl. Audiozitate aus der Folge einblenden

#### ▪ **Hauptteil**

- $\blacksquare$  15 30 Minuten
- Nicht zu viele unterschiedliche Themen

#### ▪ **Schluss**

- Zusammenfassung
- Learning Outcomes
- Referenzen
- Evtl. Ausblick auf weitere Folgen
- **Outro**
	- Jingle, Musik
	- Kernaussagen wiederholen
	- Danksagung

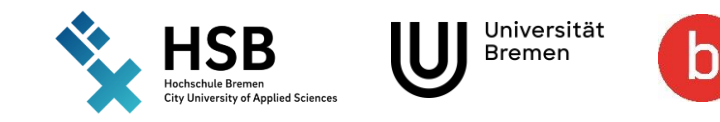

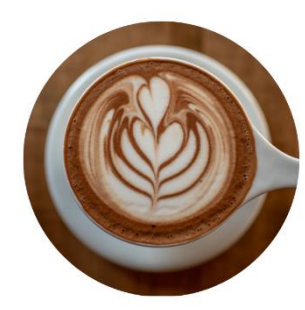

## Podcast – Tipps für technisch gelungene Podcast-Aufnahmen

### Aufnahme: Räume

- möglichst "trocken"
	- kleine Räume mit vielen Möbeln, Teppichen
	- Experiment: Badezimmer vs. Kleiderschrank
- Keine Außengeräusche
- Evtl. zu einer anderen Uhrzeit aufnehmen
- keine Innengeräusche
	- Schmuck ablegen
	- **Papierrascheln (ausgedrucktes Skript)**
	- Computer (Lüfter, Mausklick, Tastatur)
	- Handy ausschalten

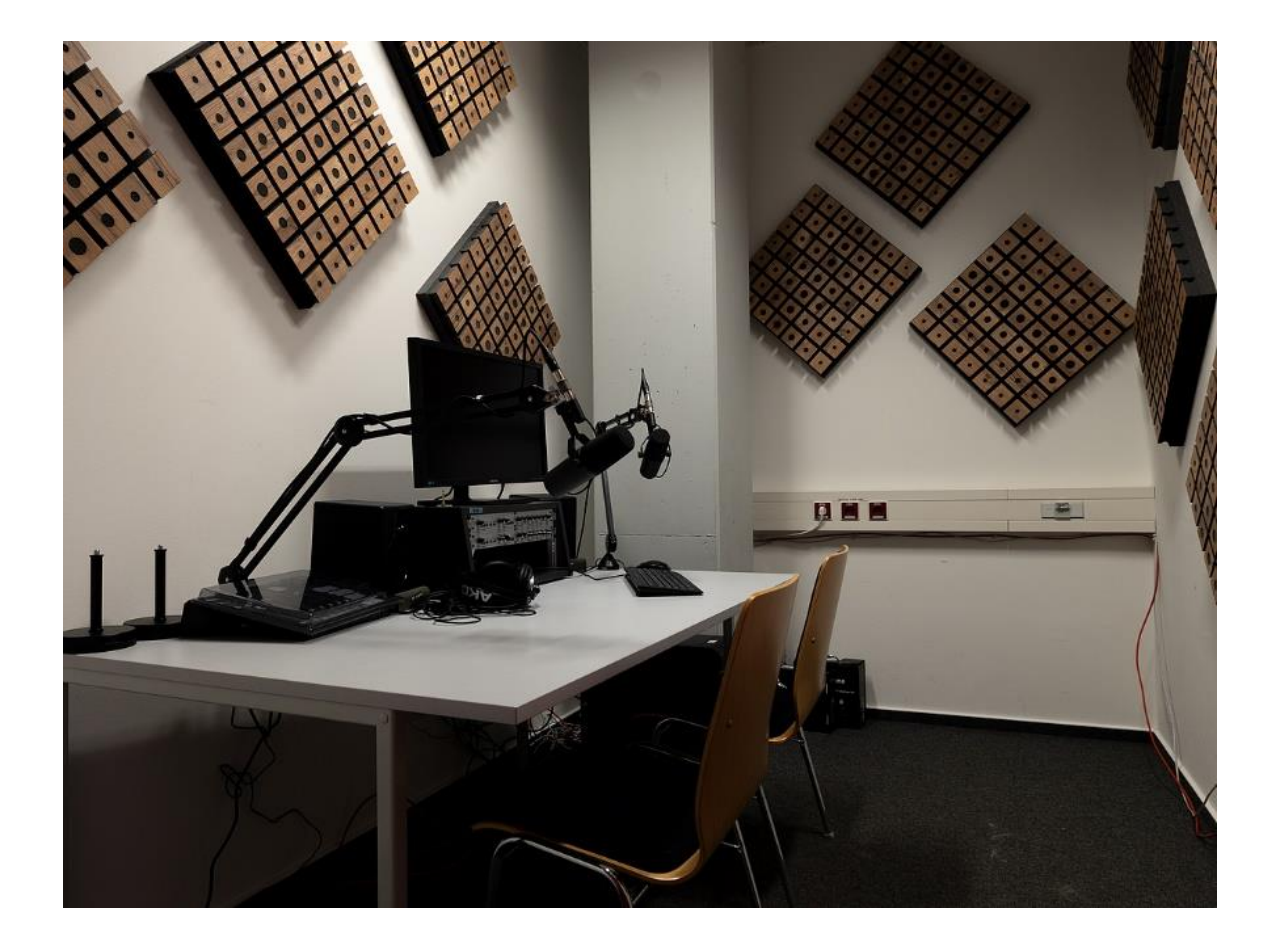

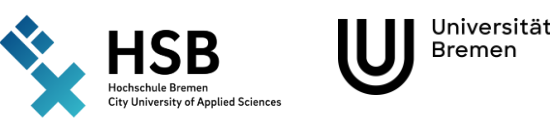

h

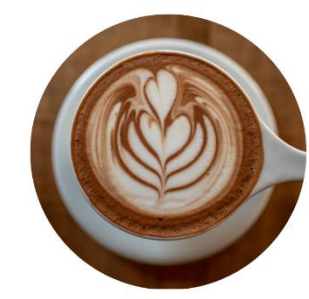

©

### Podcast – Tipps für technisch gelungene Podcast-Aufnahmen

### Equipment: Mikrofon

- Richtiges Mikro für Podcasts auswählen
	- Podcastmikro verwenden
	- Headset und Laptopmikro vermeiden
- Richtige Aufnahmeposition
	- Richtigen Abstand zum Mikro wählen
	- Abstand konstant halten
	- Nahbesprechungseffekt nutzen
- Poppfilter: alternativ seitlich neben das Mikro sprechen
- Aufnahme
	- Übersteuerungen vermeiden
	- Lieber zu leise als zu laut aufnehmen

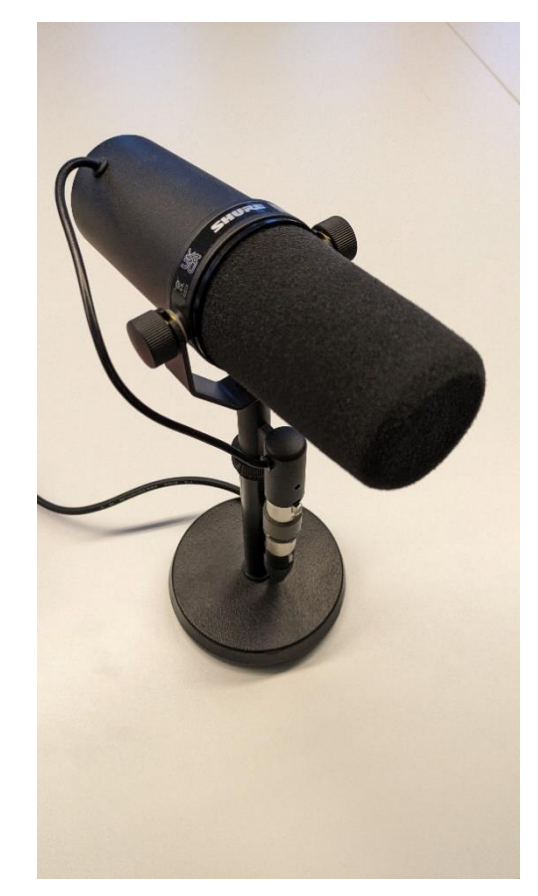

© ZMML/Universität Bremen

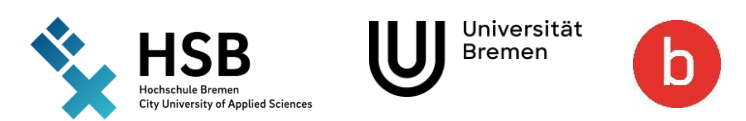

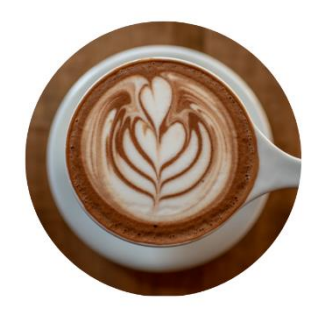

# Podcast – Software zum Aufzeichnen und Bearbeiten

- ZOOM, Teams, Skype ist nicht für Aufnahmen geeignet
- "Sprachoptimierung" softwareseitig ausschalten

Freie Audio-Software

- Audacity [\(https://www.audacityteam.org/\)](https://www.audacityteam.org/)
- Oceanaudio [\(https://www.ocenaudio.com/\)](https://www.ocenaudio.com/)
- Was kann ich mit den Programmen machen?
	- Aufzeichnen
	- $\blacksquare$  Schneiden
	- Nachbearbeiten
		- Lauter/leiser
		- Rauschen entfernen
		- Störgeräusche entfernen
	- In unterschiedliche Formate exportieren

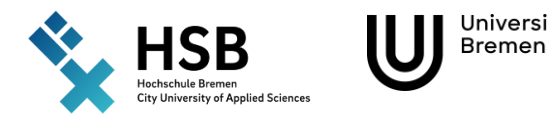

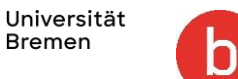

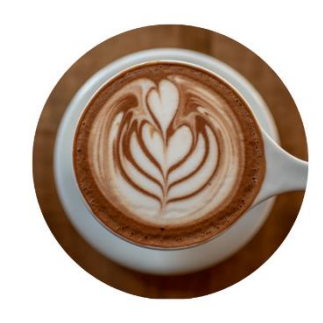

## Weiterführende Informationen

- Didaktische Konzeption und Produktion
	- [Umfangreiche Einführung in das Thema samt der didaktische Konzeption: https://wiki.llz.uni](https://wiki.llz.uni-halle.de/Podcast)halle.de/Podcast
	- [Anleitung zur praktischen Umsetzung: https://wb-web.de/material/medien/einfach-und](https://wb-web.de/material/medien/einfach-und-schnell-audios-erstellen.html)schnell-audios-erstellen.html
	- [Martina Rüter, Podcasts in der Lehre einsetzen: https://www.martina-rüter.de/training](https://www.martina-rüter.de/training-pcsoftware/fur-schule-und-unterricht/podcasts-in-der-lehre-einsetzen/)pcsoftware/fur-schule-und-unterricht/podcasts-in-der-lehre-einsetzen/
	- E-Teaching.org: [https://www.e-teaching.org/didaktik/gestaltung/ton/podcast/index\\_html](https://www.e-teaching.org/didaktik/gestaltung/ton/podcast/index_html)
	- Sprechertraining. Texte präsentieren in Radio, Fernsehen und vor Publikum. Rossié, Michael; Linke, Norbert - 8., bearbeitete Auflage . , [2017]. [E-Book in der SuUB](https://suche.suub.uni-bremen.de/peid=B155962790&LAN=DE&CID=&index=L&Hitnr=1&dtyp=O&rtyp=a)
- Podcaststudio an der Uni Bremen:
	- [https://www.uni-bremen.de/zmml/kompetenzbereiche/media-services/film-und](https://www.uni-bremen.de/zmml/kompetenzbereiche/media-services/film-und-tonstudios/podcast-studio-videoschnittplatz)tonstudios/podcast-studio-videoschnittplatz

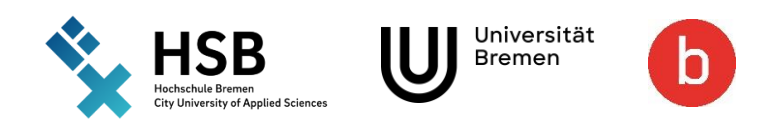